## **VOLUME 38 - NUMBER 05 - MAY 1995**

IBM Technical Bulletin is published monthly by International Business Machines Corporation, Thornwood, NY 10594.

Officers: Louis V. Gerstner, Jr., Chairman of the Board & CEO; Jerome B. York, Senior Vice President & CFO; Donato A. Evangelista, Senior Vice President & General Counsel; John E. Hickey, Vice President, Secretary & Assistant General Counsel; Vynetta W. Ross, Editor.

Inquiries should be directed to Intellectual Property Law & Licensing Services, International Business Machines Corporation, Thornwood, NY 10594.

©Copyright International Business Machines Corporation 1995. Printed in the U.S.A. The publication of these technical disclosures does not constitute a grant of any licensing under patent.

## **NOTICES**

The following paragraph does not apply to the United Kingdom or any country where such provisions are inconsistent with local law.

This publication could include technical inaccuracies or typographical errors. Changes are periodically made to the information herein: these changes will be incorporated in new editions of the publication. IBM may make improvements and/or changes in the product(s) and/or the programs(s) described in the publication at any time.

IBM may have patents or pending patent applications covering subject matter in this document. The furnishing of this document does not grant any license to these patents. You can send license inquiries in writing to the Director of Licensing, IBM Corporation, Thornwood, NY 10594.

## Copyright License

IBM Corporation, copyright owners of the IBM Technical Disclosure Bulletin, and any other copyright owners of articles published in this bulletin hereby give consent for copies to be made of articles herein which are for personal use, or for personal or internal use.

For copying beyond the permission given above, or permitted by Sections 107 or 108 of the US Copyright Law, this consent does not extend to other kinds of copying such as copying for general distribution for advertising or promotional purposes, or for creating new collective works for resale.

PRINTED AND PUBLISHED IN THE UNITED STATES OF AMERICA.

© IBM Corp.

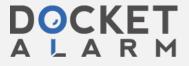

## Communication Method between Devices through FDD Interface

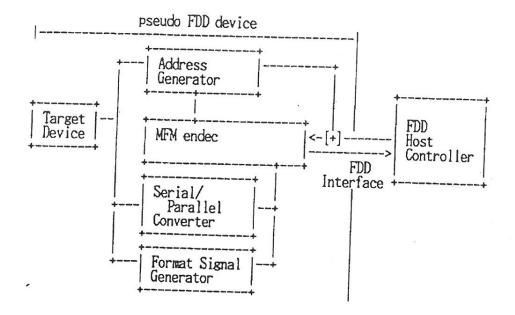

Disclosed is a method for communicating between devices through Floppy Disk Drive (FDD) Interface which can be implemented via serial data lines, such as Write Data and Read Data. The FDD Host Controller compares a requested address and a address from the FDD in Read/Write operation. Only when the addresses are matched, the FDD Host Controller reads data on the data frame preceded by the address or writes data there. In the communication method through the FDD Interface, the sector data from the FDD, such as ID and DATA field information, are handled as packet data; ID field as packet header and data field as packet data. The packet header has the packet attributes to indicate data type in the packet data. The Figure shows the block diagram of the subject method.

- Address Generator generates the address information compatible with FDD ID information.
   It indicates packet attribute; Command Packet, Status Packet, Device Information Packet and Data Packet.
- MFM endec decodes and encodes MFM data on Read/Write data line.
- Format Signal Generator generates FDD compatible format pattern such as Synch-pattern.

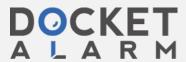